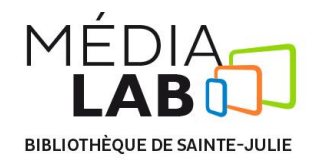

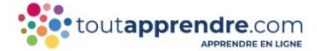

**Formations offertes sur la base de données** *Toutapprendre.com*

Accessible à partir du catalogue de la bibliothèque [: www.biblio.ville.sainte-julie.qc.ca](http://www.biblio.ville.sainte-julie.qc.ca/) sous

V ressources numériques

**Pour accéder aux bases de données, vous devez inscrire les 14 chiffres (en vert) de votre carte loisirs ainsi que votre NIP. Pour toute question, n'hésitez pas à nous contacter au 450 922-7070.**

Toutapprendre.com offre des cours de langues en ligne mais aussi 349 cours de multimédia et 45 cours de bureautique. En voici quelques-uns qui vous aideront à parfaire vos connaissances en vue d'utiliser le Médialab.

## **Conception 3D** Blender Blender – Techniques Fondamentales Cinema 4D Les fondamentaux de la 3D<br>Les fondamentaux de la 3D Tutoriel Blender – Techniques avancées **Animation** • Adobe After Effects **Adobe After Effects Adobe Animate CC Audio** • Ableton Live<br>• Adobe Auditi Adobe Audition CC **Audacity**  GarageBand (Mac) **Design InDesign CC Photoshop CC Illustration** Adobe Creative Cloud Gimp 2.6 **Illustrator •** Photoshop **Réseaux sociaux Facebook**  LinkedIn **-** Twitter **Internet Retouche d'image Adobe Bridge CC**  Gimp **Lightroom •** Photoshop **Vidéo Adobe After Effects DaVinci Resolve**  iMovie 11 (Mac) **Montage vidéo**  Premiere Elements **Premiere Pro CC Premiere Rush CC 2019 Techniques de cadrage**  Techniques de tournage Les ressources électroniques en ligne comportent leurs propres conditions d'utilisation et de reproduction.

En accédant à la ressource électronique avec votre numéro d'usager et votre NIP, vous reconnaissez avoir pris connaissance de ces conditions et les avoir acceptées.

La reproduction, sous toutes ses formes, y compris le téléchargement, doit être faite uniquement à des fins personnelles ou de recherche et non dans un but commercial.

Les utilisateurs des ressources électroniques sont en tout temps assujettis aux lois sur le droit d'auteur.